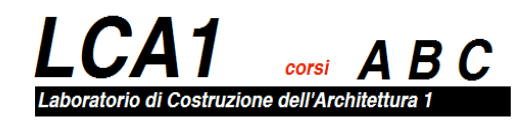

# Ex - TEMPORE 5

## Stima del costo di costruzione e valutazione energetica

#### **Obiettivo e contenuti**

Lo studente alla fine della giornata di lavoro dovrà produrre un elaborato contenente gli elementi per effettuare l'**analisi economica (EPU e CME) ed energetica (calcolo della trasmittanza)** di un elemento complesso del proprio progetto. L'elemento complesso oggetto di analisi è la **copertura**, distinta nelle 2 o più soluzioni tecnologiche di progetto (copertura piana praticabile e copertura non praticabile piana o inclinata).

Il lavoro prodotto dovrà essere organizzato all'interno di un **fascicolo in formato A4 e/o A3** contenente le elaborazioni richieste.

#### **ANALISI ECONOMICA**

Per l'analisi economica della copertura dovranno essere elaborati distinti per le 2 o più soluzioni tecnologiche di progetto:

• **l'Elenco dei Prezzi Unitari (EPU)**: sulla base dei disegni esecutivi, si procede alla classificazione e alla stesura dell'elenco prezzi unitari per ogni lavorazione. I prezzi unitari possono essere stimati per via sintetica con riferimento ai prezzari delle opere pubbliche o, se necessario, per via analitica mediante analisi del prezzo unitario (APU). In speciali situazioni (utilizzo di materiali particolari, tecnologie costruttive innovative, ecc.) i prezzi unitari potranno basarsi su specifici listino-prezzi o preventivi, avendo cura di porre particolare attenzione alle prestazioni incluse nel prezzo indicato. Nel caso in cui il prezzo unitario non sia aggiornato, è necessario allinearlo a ottobre 2018 (ultimo dato disponibile) mediante gli indici ISTAT di aggiornamento del costo di costruzione di un fabbricato residenziale.

L'elenco dei prezzi unitari dovrà rispettare la seguente struttura:

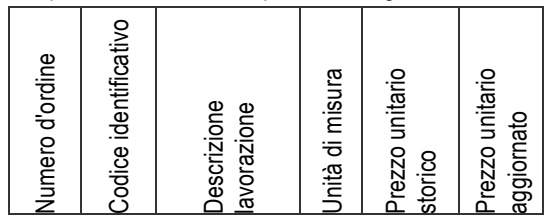

L'EPU dovrà essere corredato dei dettagli dei pacchetti di copertura (nodi tecnologici) e dovrà mantenere la corrispondenza nei numeri d'ordine che identificano le diverse lavorazioni.

• **Computo Metrico Estimativo (CME)**: sulla base dei disegni esecutivi, si procede alla misurazione delle quantità di ogni lavorazione avendo come riferimento l'unità di misura riportata nell'EPU. La quantità complessiva di ciascuna lavorazione viene moltiplicata per il corrispondente prezzo unitario, ottenendo così il costo di costruzione della lavorazione. Il risultato del **computo metrico estimativo** è la **sommatoria** dei costi di costruzione delle singole lavorazioni. Nel CME le lavorazioni dovranno essere raggruppate in base alle seguenti categorie di opere:

- a. OPERE STRUTTURALI
- b. ISOLANTI E IMPERMEABILIZZANTI
- c. RIVESTIMENTI E OPERE COMPLEMENTARI

Il Computo Metrico Estimativo dovrà rispettare la seguente struttura:

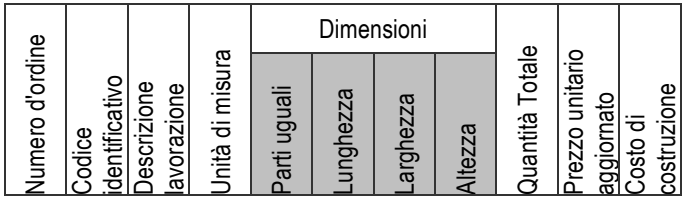

Il CME dovrà essere corredato di tutte le **rappresentazioni grafiche quotate** (piante, sezioni, prospetto, ecc.), anche schematiche, dalle quali si evincano le misure riportate nel CME.

#### **ANALISI ENERGETICA**

L'analisi energetica riguarda il calcolo della trasmittanza termica U della soluzione di chiusura superiore (orizzontale o inclinata) presente nel progetto e selezionata per la precedente analisi economica.

Sulla base della rappresentazione grafica in scala 1:5 o 1:10 della soluzione tecnologica selezionata, dovrà essere opportunamente descritta nel dettaglio la stratigrafia dei materiali (descrizione del materiale scelto, del relativo spessore e del suo valore di lambda, della presenza di eventuali listellature o di strati sottili, sulla base delle modalità di rappresentazione dell'abaco delle soluzioni tecnologiche definito per le ex-tempore 3 e 4). In caso di stratigrafia disomogenea (presenza di listellatura interposta all'isolante, per esempio) è necessario procedere al calcolo della trasmittanza ponderata definendo lo schema in pianta di una porzione di pacchetto pari alla larghezza del pannello isolante + listello. A solo scopo esemplificativo, se il pannello isolante scelto ha larghezza 60 cm e il listello 6 cm lo schema in pianta su cui fare la ponderazione sarà 66 cm x 66 cm. In relazione alla pianta, si definiscano successivamente le n sezioni a trasmittanza termica differente e le relative percentuali di incidenza sul totale. Il calcolo della trasmittanza termica U potrà essere fatto a mano o utilizzando una tabella realizzata con foglio excel, in ogni caso riportando sul foglio tutti passaggi del calcolo.

#### **CONFRONTO DELLE DUE SOLUZIONI TECNOLOGICHE**

I risultati delle due analisi sono messi a confronto, secondo lo schema che segue, al fine di motivare le scelte tecnologiche di progetto in funzione della valutazione economica e dell'analisi energetica.

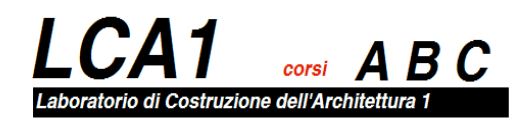

## 19 Dicembre 2018

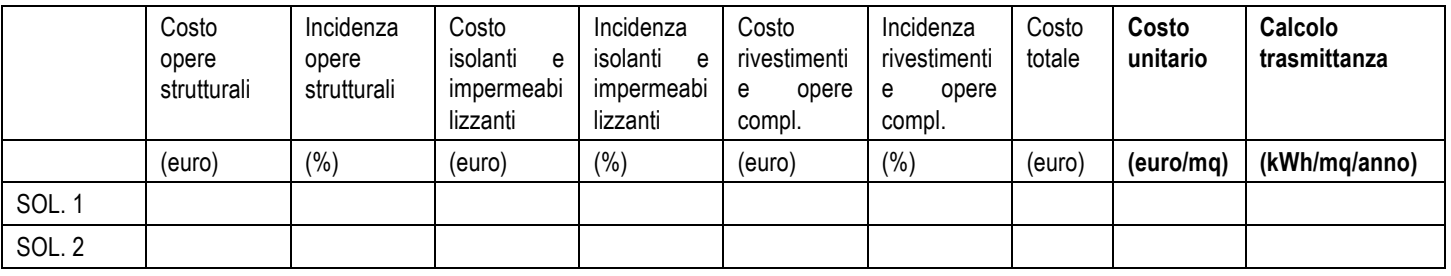

### **Valutazione della prova**

La **consegna degli elaborati e la successiva restituzione agli studenti** è così organizzata:

- **Lab A**: consegna dell'elaborato ore 9.30 – restituzione dell'elaborato corretto: ore 13.00

- **Lab B**: consegna dell'elaborato ore 12.30 restituzione dell'elaborato corretto: ore 16.00
- **Lab C**: consegna dell'elaborato ore 15.30 restituzione dell'elaborato corretto: ore 19,00.